## электронный журнал **МОЛОДЕЖНЫЙ НАУЧНО-ТЕХНИЧЕСКИЙ ВЕСТНИК**

Издатель ФГБОУ ВПО "МГТУ им. Н.Э. Баумана". Эл No. ФС77-51038.

## УДК **378.14**

## Применение информационно**-**коммуникационных технологий для повышения качества обучения студентов Военного Института

Хренов И*.*О*.,* студент Россия*, 105005,* г*.* Москва*,* МГТУ им*.* Н*.*Э*.* Баумана*,*  кафедра *«*Колесные машины*»* 

Шабайкин Д*.*А*.,* студент Россия*, 105005,* г*.* Москва*,* МГТУ им*.* Н*.*Э*.* Баумана*,*  кафедра *«*Колесные машины*»* 

Научный руководитель*:*полковник Шекунов Е*.*А*.,* Начальник ВК №*3*  Россия*, 105005,* г*.* Москва*,* МГТУ им*.* Н*.*Э*.* Баумана *e935@bmstu.ru*

Информационные технологии в образовании – одна из наиболее актуальных тем на сегодняшний день. Преподаватель имеет возможность не только сделать изучение материала более наглядным, интересным, но и, что не менее важно – показать связь между отдельными предметными областями.

Информационные технологии обучения - это все технологии, использующие специальные технические средства (ЭВМ, аудио, кино, видео). Когда компьютеры стали широко использоваться в процессе образования, появился термин "новая информационная технология обучения". Но некоторые исследователи подчеркивают, что говорить о новой информационной технологии обучения можно лишь в том случае, если она удовлетворяет основным принципам педагогической технологии (предварительное проектирование, воспроизводимость, целостность и т.д.), решает задачи, которые прежде не были теоретически или практически решены, и если средством передачи информации обучаемому является компьютерная и информационная техника.

Текущие тенденции преподавания в вузах требуют использование в учебной практике современных технологий. Всё больше учебных заведений начинают использовать современные технологии с целью облегчения процесса понимания преподаваемого материала и повышения активности студентов.

Разнообразный иллюстративный материал, мультимедийные и интерактивные модели поднимают процесс обучения на качественно новый уровень. Нельзя сбрасывать со счетов и психологический фактор: современному студенту намного интереснее воспринимать информацию именно в такой форме, нежели при помощи устаревших схем и таблиц. При использовании компьютера на уроке информация представляется не статичной не озвученной картинкой, а динамичным видео - и звуковым рядом, что значительно повышает эффективность усвоения материала.

Сейчас большую популярность набирает внедрение 3D моделирования для подготовки студентов.

Использование 3D моделей позволяет разнообразить учебный процесс, повышая наглядность преподаваемого материала, и позволяет студентам более эффективно усваивать учебный материал. Тем самым использование 3D моделирования позволяет существенно экономить время занятия, позволяя преподавателю дать больший объем знаний студентам, за отведенные часы занятия, не тратя много времени на объяснения трудных аспектов дисциплины.

С использование 3D моделирования создаются реальные конструкции узлов и агрегатов автомобилей, и специальных машин. Что позволяет упростить процесс обучения студентов, обучающихся по программе офицера запаса, по военно-технической подготовке. На основе созданных моделей формируется учебный материал, состоящий из презентаций, видео или плакатов.

Использование 3D моделей позволяет показать устройство различных агрегатов автомобиля, во всех ракурсах, не закупая агрегат и не проводя лабораторные работы.

В рамках данной работы была смоделирована трансмиссия транспортного средства КамАЗ 6560.

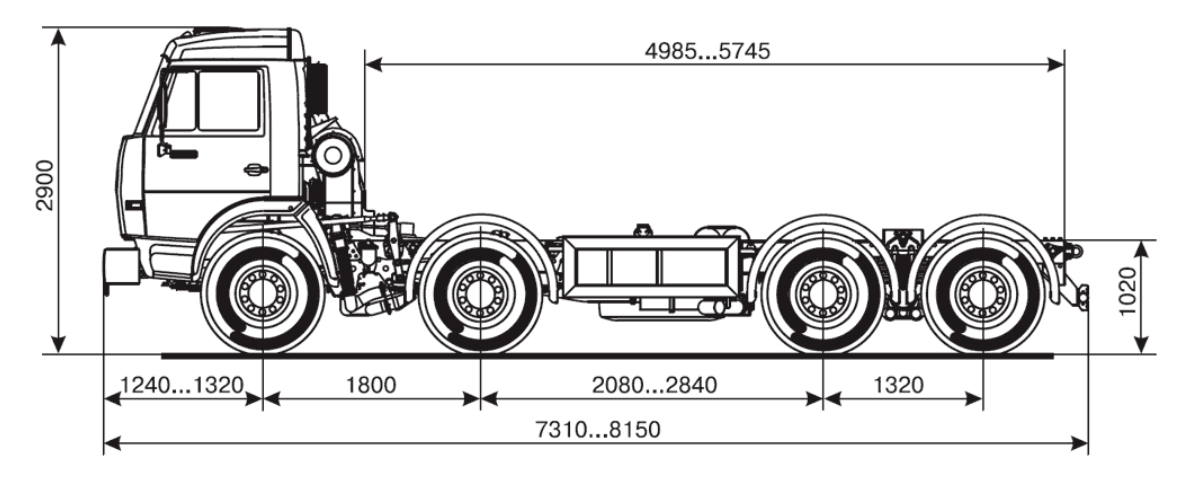

Рис. 1. КАМАЗ 6560

Для моделирования был использован программный комплекс 3D моделирования SolidWorks. Эта программа позволяет сделать наглядные видео и картинки без сторонних компонентов. Конкретно были смоделированы следующие узлы: 16 ступенчатая

механическая коробка передач, 2-х ступенчатая раздаточная коробка, разнесённая главная передача для моста (состоящая из центрального редуктора и планетарных колесных редукторов). Материал для создания моделей был взят из различных источников, в том числе и из интернета.

Цель данной работы наглядно показать студентам устройство и принцип работы различных агрегатов трансмиссии на примере КамАЗа-6560. Модели позволяют студентам посмотреть каждый из смоделированных агрегатов под любым углом, заглянуть внутрь, изучить его особенности и принципиальную схему. Так же студенты могут изучить каждую деталь агрегата в отдельности. Данная работа облегчает понимание студентов узлов трансмиссии, так как по чертежам общего вида не всегда понятно, как устроен и работает определенный агрегат. Например, коробка передач состоит из более чем 50 деталей и не всегда понятно из чертежа общего вида, как устроена та или иная деталь. Так же модели позволяют понять, как происходит сборка и разборка агрегата, как распределяется момент в трансмиссии и происходит переключение передач.

По 3D моделям были сделаны обучающие видео, показывающие принцип работы: коробки переключения передач, раздаточной коробки, разнесенной главной передачи.

Видео позволяет понять студентам как происходит переключение передач, как распределяется момент в зависимости от включенной передачи, а также показать принцип работы многоступенчатой коробки переключения передач, с повышающим делителем и планетарным демультипликатором.

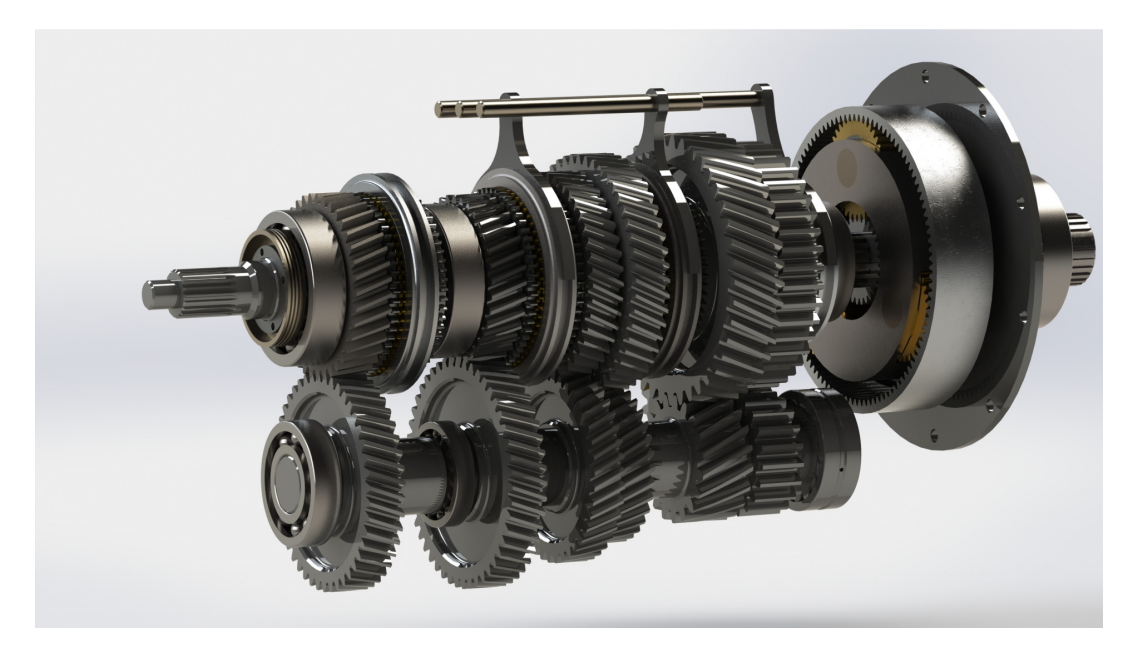

Рис. 2. 3D модель коробки передач

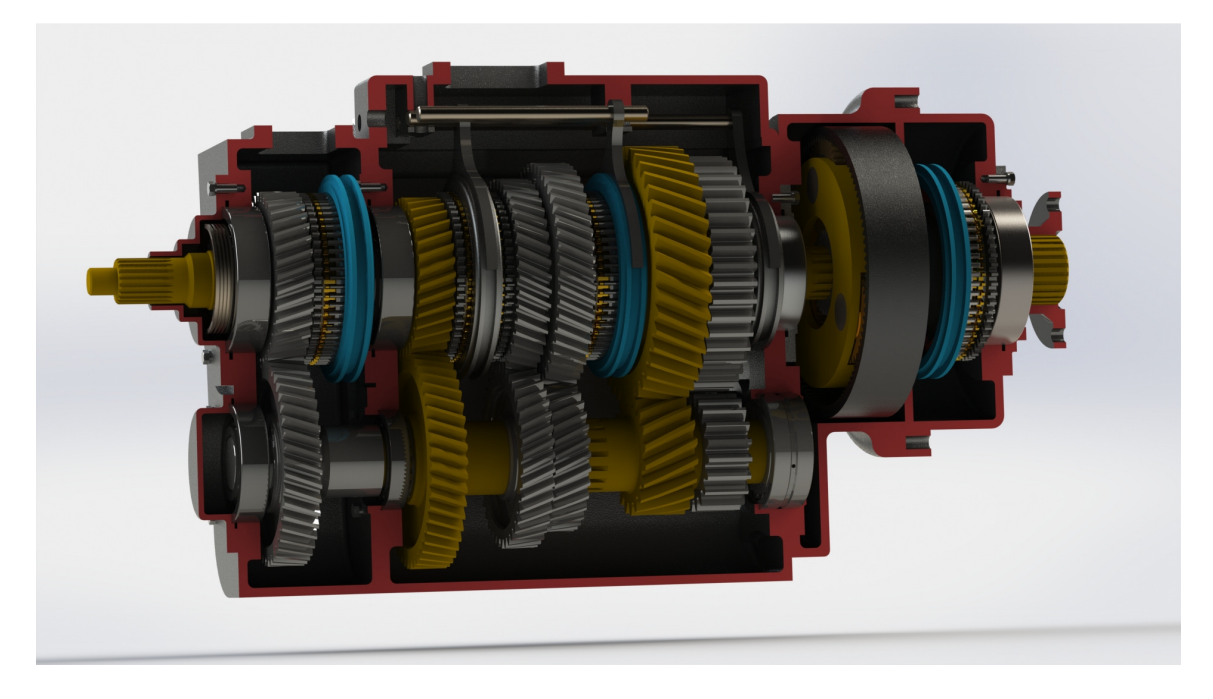

Рис. 3. 3D модель коробки передач

На видео по раздаточной коробке можно увидеть, как распределяется момент, как работает отбор мощности, как делит момент несимметричный дифференциал и как происходит его блокировка.

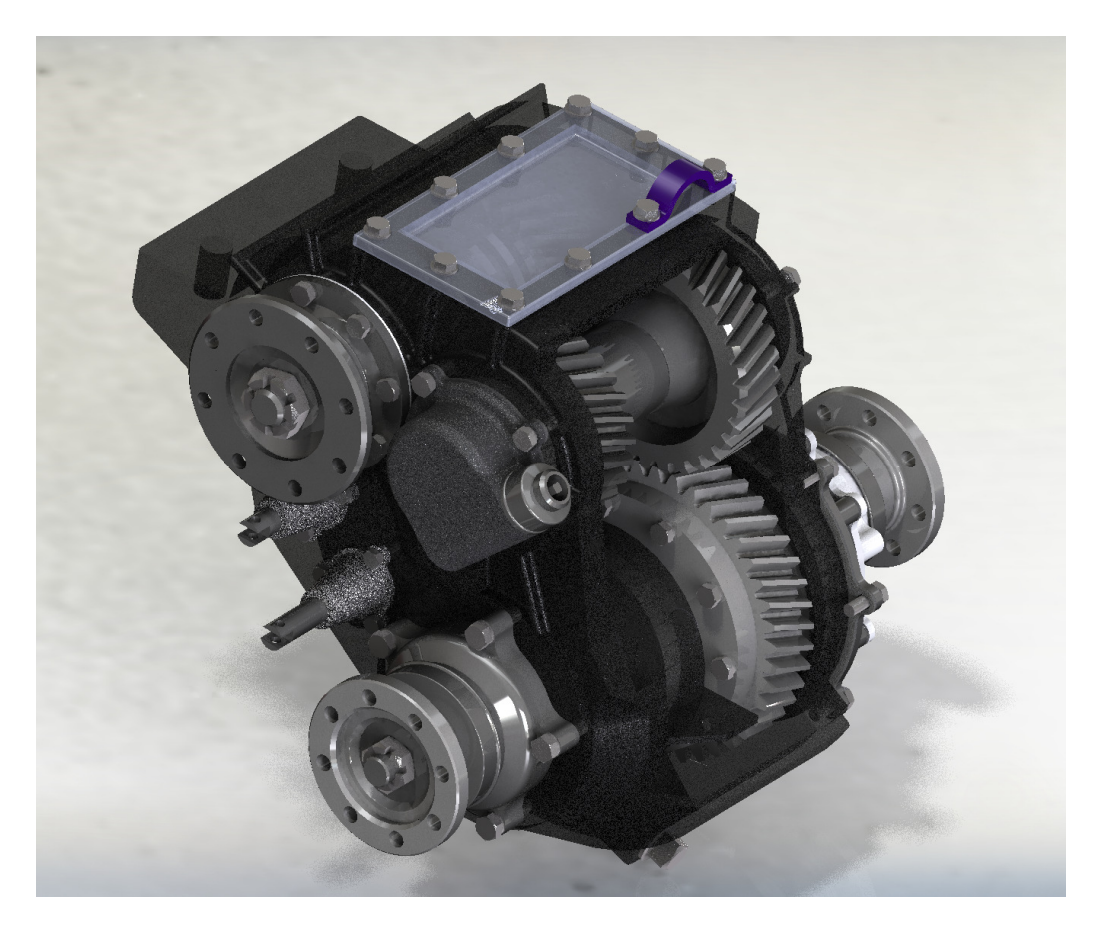

Рис. 4. 3D модель раздаточной коробки

На видео по планетарному колесному редуктору показано как работают планетарные механизмы и как в них преобразуется момент. Так же показана сборка планетарного механизма, показывающая перспективы внедрения 3D моделирования в учебный процесс.

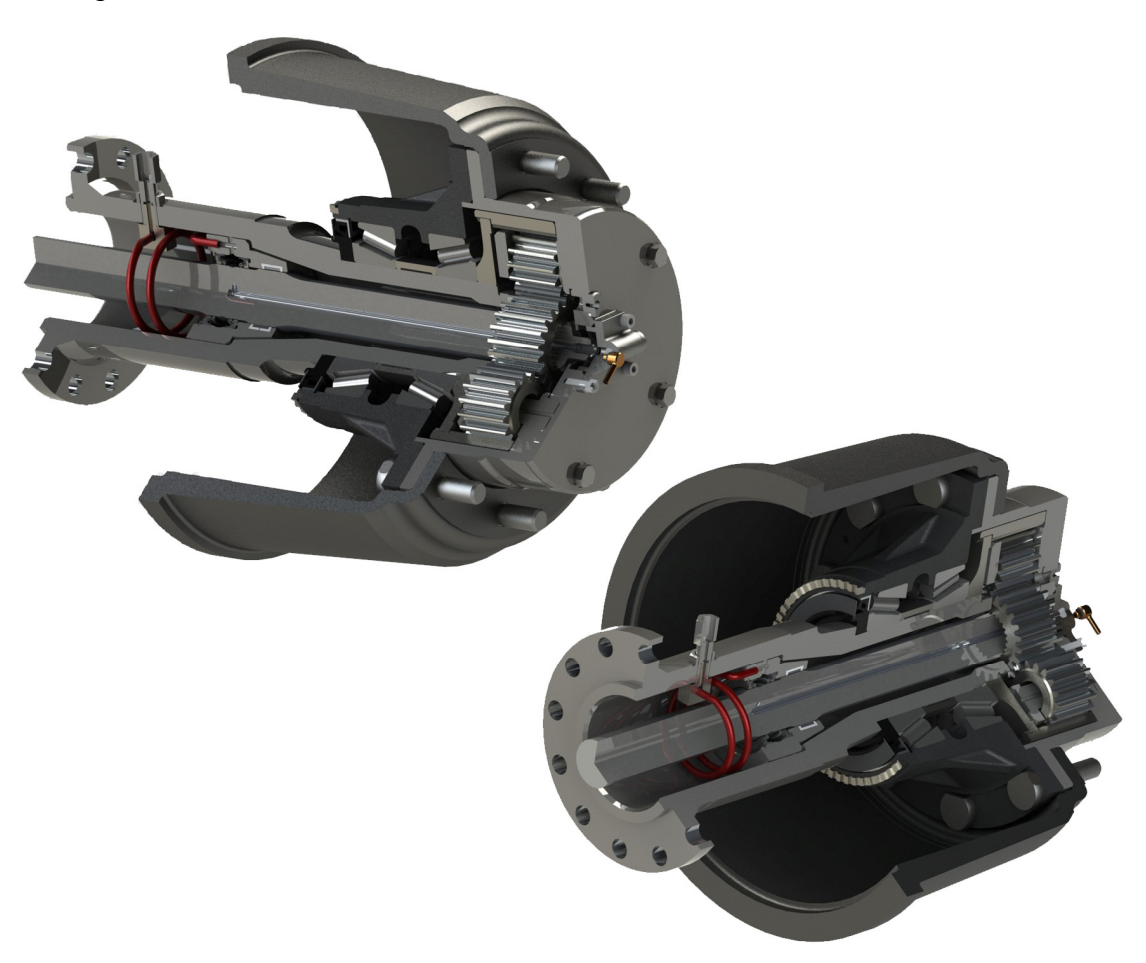

Рис. 5. 3D модель колесного редуктора

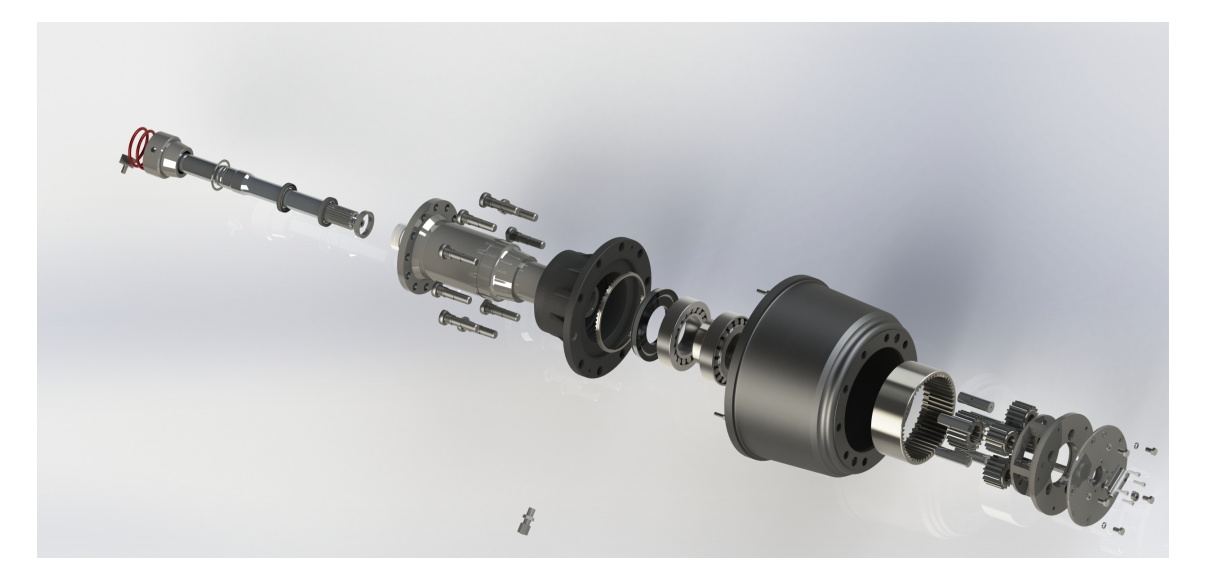

Рис. 6. 3D модель колесного редуктора

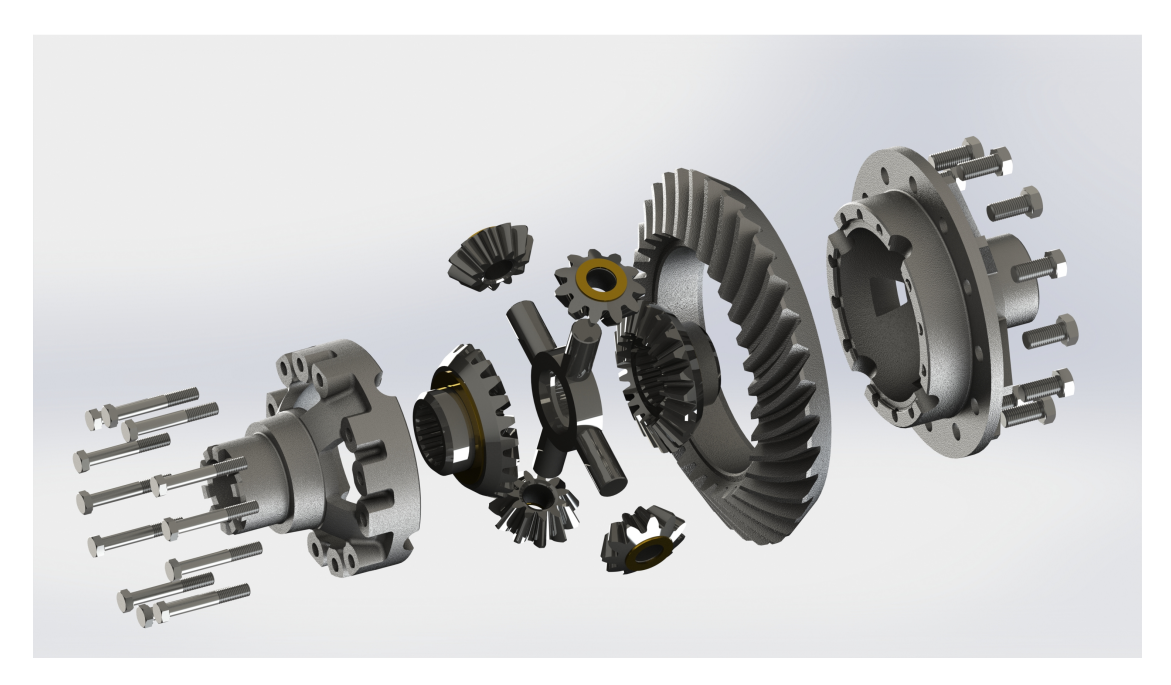

Рис. 7. 3D модель межколесного дифференциала

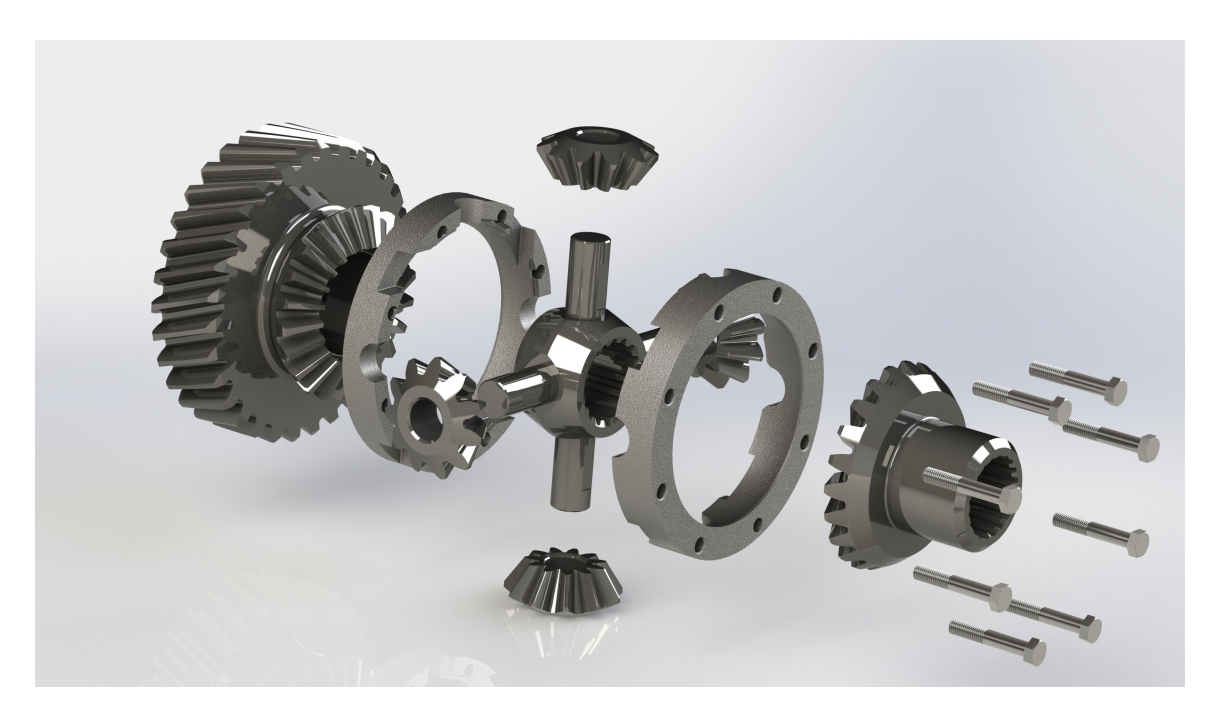

Рис. 8. 3D модель межосевого дифференциала

В заключение стоит сказать, что использование информационнокоммуникационных технологий дает огромное количество преимуществ в том числе: рост качества знаний; развитие интереса; повышение мотивации к изучению материала; реализацию более яркого, интересного и увлекательного учебного процесса; осуществление возможности коррекции и контроля знаний в оперативном режиме;

систематизирование знаний; ощутимое сокращение времени на изучение материала за счет наглядности.

## Список литературы

- 1. Официальный сайт Автоол. Режим доступа: http://www.avtoall.ru/catalog/kamaz-8/ (дата обращения 05.11.2013).
- 2. Инструкция по эксплуатации ПКР Madara. Режим доступа: http://www.madara-ac.ru (дата обращения 05.11.2013).
- 3. Официальный сайт КамАЗ. Режим доступа: http://www.kamaz.ru/ru/vehicle/cars/ (дата обращения 01.12.2013).
- 4. Официальный сайт Автозапчасть КамАЗ. Режим доступа: http://azkamaz.ru/parts/zch/ (дата обращения 19.12.2013).
- 5. Официальный сайт Ремкам. Режим доступа: http://www.remkam.ru/kamazt20 (дата обращения 10.02.13).
- 6. Официальный сайт автомобильного каталога Exist. Режим доступа: http://www.exist.ru/cat/cat/Universal.aspx (дата обращения 10.02.13).